## **Reparaturauftrag**

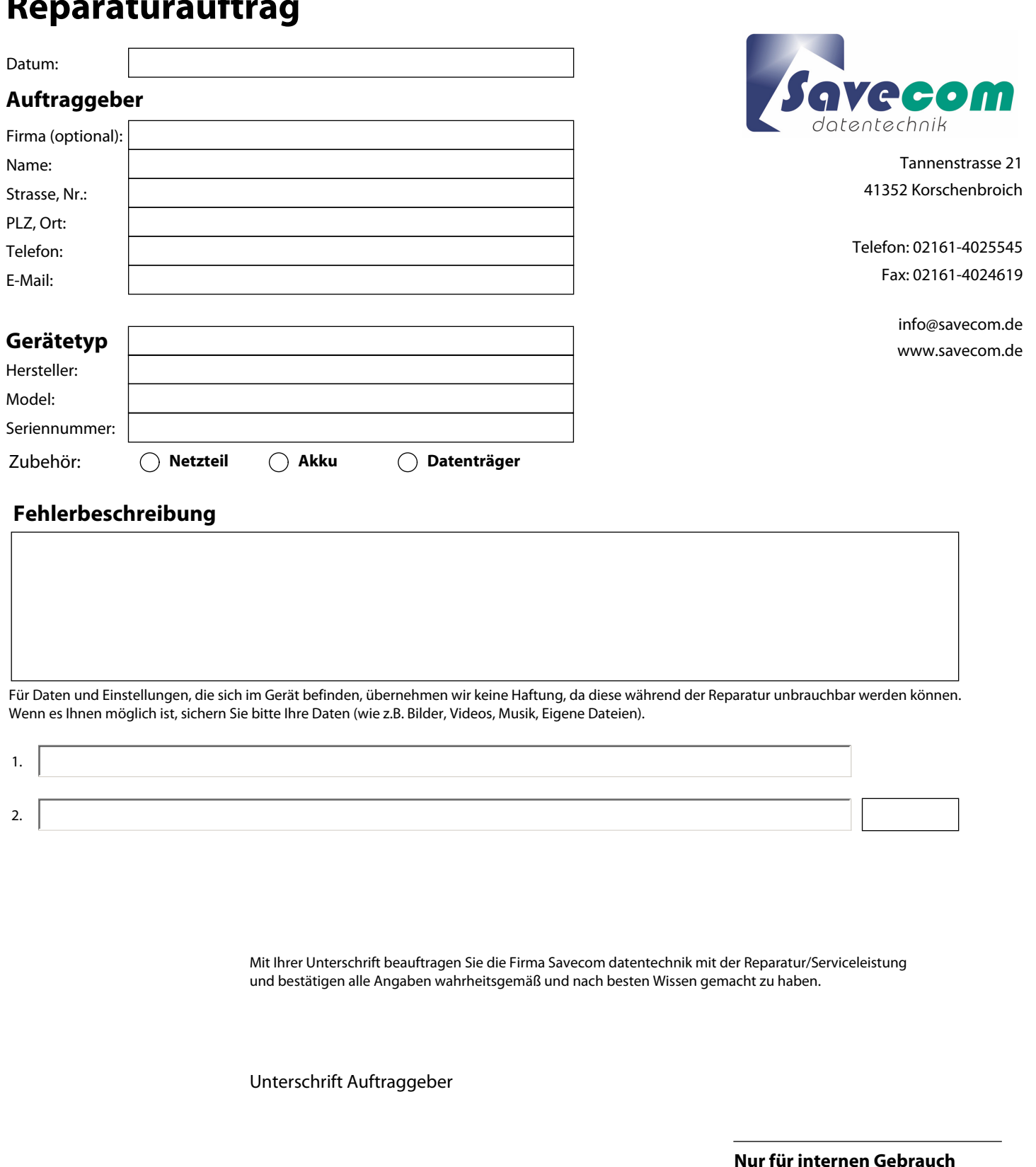

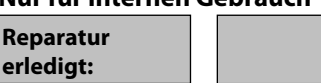

**Datum:**